## 特別支援教育における **iPad** 活用法

## 平成29年11月22日(金)

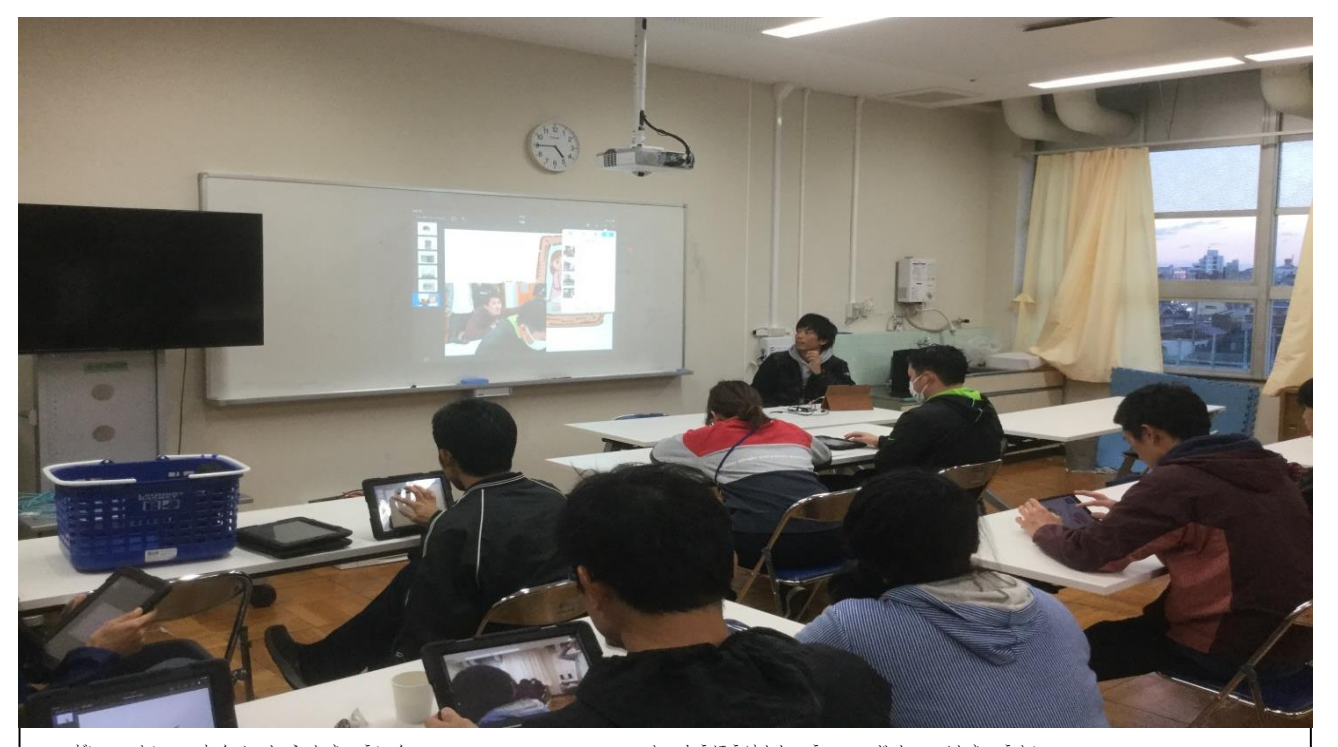

称、称、は《さいきょういく<br>第3回「特別支援教 育における iPad の活用法研 修」(自主勉 強 会)がありました。 ンかい、ちゅうがくぶ。ままうい。<br>今回は中学部の教 員による、Keynote及びiMovieの活用について発 表がありました。 Keynote キーノート が iPad版 ばん のプレゼンテーションソフトであることを知ら し なかった教 員 きょういん も出 席 しゅっせき するなか、「木工の授 業では生徒全員の作業風景を1人ずつ iPad で撮影し、iMovieで ◇んしゅう しゅぎょう きいこ せいと みせるようにしています。慣れれば一分もあれば編 集で きます。」、、、この一言には参加者全員驚きを隠せず、早速、室内で色々なところを撮影 し、実際に編 集方法を教わって音楽の入った動画を完成させました。この研 修の後、 「早速 さっそく 授 業 じゅぎょう で使って つか みて生徒 せいと 達 たち が興味 きょうみ をもって動画 どうが をみてくれた」、、、といった嬉しい うれ  $\begin{array}{ll} \mathbb{H}^1 \subset \mathbb{R}^3 \times \mathbb{R}^3 \times \math$ 

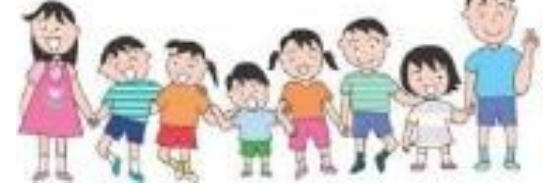